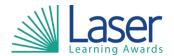

Unit Title: Understanding Computer Basics

Unit Level: Entry 3

Unit Credit Value: 1 GLH: 5

LASER Unit Code: WJC505 Ofqual Unit Code: K/506/0356

This unit has 5 learning outcomes.

| LEARNING OUTCOMES |                                                        | ASSESSMENT CRITERIA |                                                                          |  |
|-------------------|--------------------------------------------------------|---------------------|--------------------------------------------------------------------------|--|
| Th                | e learner will:                                        | The I               | he learner can:                                                          |  |
| 1.                | Understand basic computer parts and key input devices. | 1.1                 | State the importance of computers in today's world.                      |  |
|                   |                                                        | 1.2                 | Identify the main parts of a computer.                                   |  |
|                   |                                                        | 1.3                 | State the key steps in starting a computer.                              |  |
|                   |                                                        | 1.4                 | State the key steps in shutting down a computer.                         |  |
|                   |                                                        | 1.5                 | Identify the different groups of keys on a keyboard.                     |  |
|                   |                                                        | 1.6                 | State three different tasks which can be carried out by using a mouse.   |  |
| 2.                | Understand common computer terminology.                | 2.1                 | Identify the primary hardware components of a computer.                  |  |
|                   |                                                        | 2.2                 | State what is meant by an operating system.                              |  |
|                   |                                                        | 2.3                 | State what is meant by a program.                                        |  |
|                   |                                                        | 2.4                 | State what is meant by data.                                             |  |
|                   |                                                        | 2.5                 | State what is meant by a network.                                        |  |
|                   |                                                        | 2.6                 | Identify the different types of networks.                                |  |
|                   |                                                        | 2.7                 | State the difference between the Internet, world wide web, and intranet. |  |
| 3.                | Understand computer performance and features.          | 3.1                 | State the features of different types of computers.                      |  |
|                   |                                                        | 3.2                 | State the role of computer memory.                                       |  |
|                   |                                                        | 3.3                 | State the basics of computer performance.                                |  |
|                   |                                                        | 3.4                 | State the different types of productivity programs and their uses.       |  |
|                   |                                                        | 3.5                 | State the different types of communication programs and their uses.      |  |
|                   |                                                        | 3.6                 | State the uses of educational and entertainment programs.                |  |
| 4.                | Understand computer operating systems.                 | 4.1                 | State the common functions of an operating system.                       |  |
|                   |                                                        | 4.2                 | State the main components of the interface.                              |  |
|                   |                                                        | 4.3                 | State the options available at start up.                                 |  |
|                   |                                                        | 4.4                 | Outline three basic file operations.                                     |  |

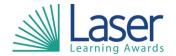

Unit Title: Understanding Computer Basics Unit Level: Entry 3

Unit Credit Value: 1 GLH: 5

LASER Unit Code: WJC505 Ofqual Unit Code: K/506/0356

| 5. | Understand career opportunities for | 5.1 | State how computers have become a |
|----|-------------------------------------|-----|-----------------------------------|
|    | those who are IT literate.          |     | central part of everyday life.    |
|    |                                     | 5.2 | Identify the career opportunities |
|    |                                     |     | available for a computer-literate |
|    |                                     |     | person.                           |

| Assessment Guidance: |  |  |
|----------------------|--|--|
| NA                   |  |  |
|                      |  |  |

| Additional Information: |  |
|-------------------------|--|
| NA                      |  |